# Schoolesolutions – Features

Schoolesolutions App & portal is a complete package for modern schools to perform various school workings in a very easy way.

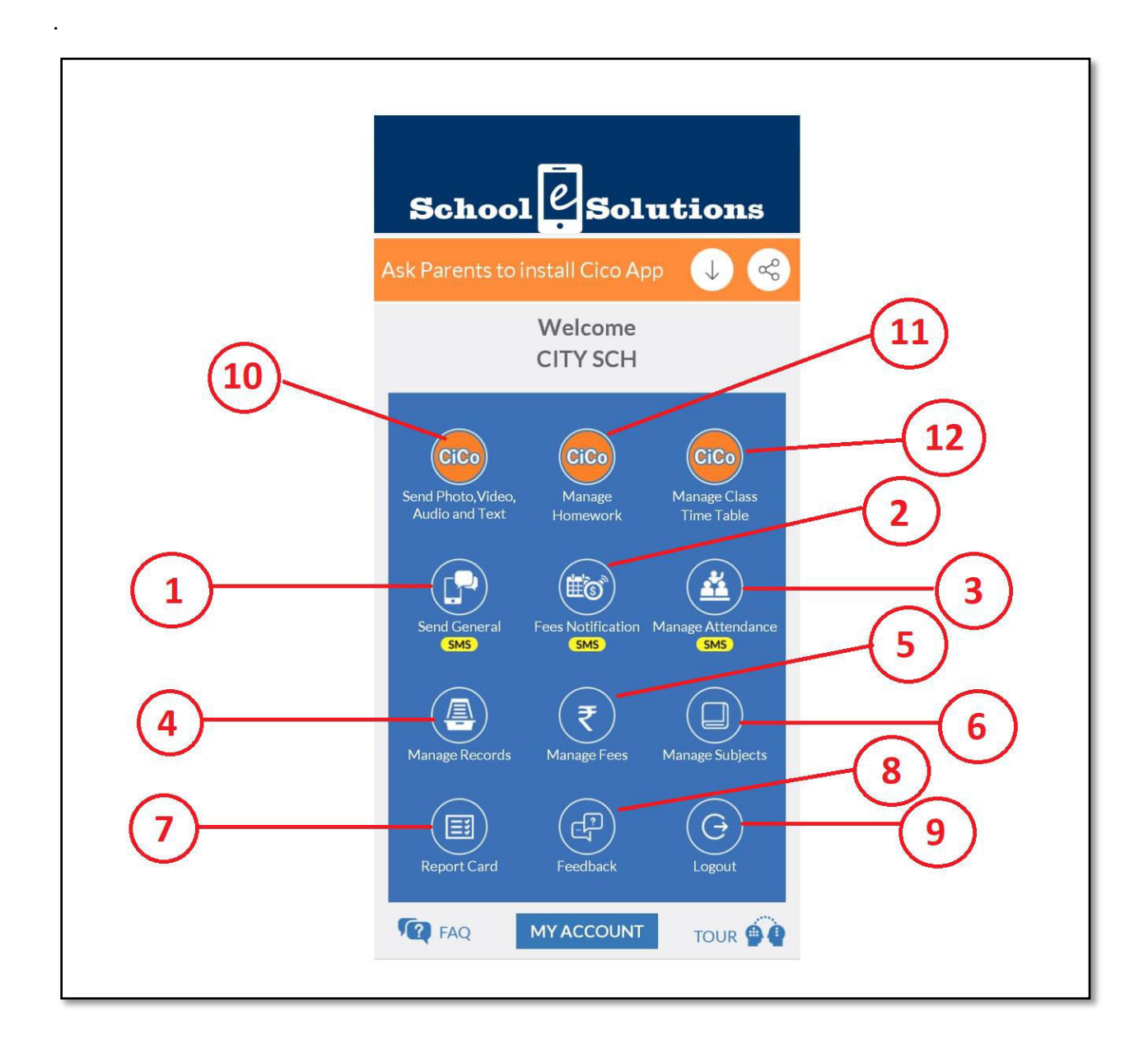

**All the features are described and explained here to understand the workings of the App.** 

## 1. SEND GENERAL SMS

Through this option, school can very easily send text SMS to Parents. The SMS will go to Parent's mobile inbox instantly in few minutes. The main features of this options are

- SMS can be sent to 1 student, few students, 1 class, few classes or all students.
- SMS can be sent to group of students from different classes
- SMS has a character limit which is 160 as per TRAI
- SMS can be sent only in English font
- Option to send SMS to Teachers.
- Option to select the sender of SMS (Principal, Manager, Teacher)
- Everything is pre-loaded. Only type the SMS & send.
- Easily send School timings, PTM notice, Holidays, Exam schedules etc.
- SMS will go to two mobile numbers of a Parent.

### 2. FEES NOTIFICATION SMS

Through this option, school can very easily send FEES due notices to Parents. Text of fees due SMS is already loaded. Only student name needs to be selected from the list of students of the class. The SMS will go instantly to Parent's mobile and the best thing is that SMS will contain child name also.

## 3. MANAGE ATTENDANCE SMS

Through this option, school can very easily send SMS to Parents informing about child absence in the class & also save the absent record.Text of absent SMS is already loaded. The absent students are selected from the list of students of the class. The SMS will go instantly to Parent's mobile and the best thing is that SMS will contain child name also. School can also check the Absent records of a student or class very easily of any previous day.

## 4. MANAGE RECORDS

Through this option, School can very easily view, change and add student details like name, class, mobile number, Aadhar number, Date of Birth, Roll number, alternate mobile number etc. Any details of mobile number added or changed will be followed by an automatic SMS to Parents informing about the updation of mobile number in school records. *User can also create & manage Groups having students from different classes from here. The purpose of Group feature is to allow user to assemble different students from different classes at one place so that they can be communicated for some specific purpose. For ex: School having different buses carrying students from different classes needs to inform parent that a particular bus will not be available on a day. So with the help of group feature, school can select that particular BUS and can send SMS instantly.* User can View, Add & Edit classes from here.

## 5. MANAGE FEES

Through this option, School can very easily Manage Fees records of the student. Fees vouchers can be created & Parent will get an instant SMS having full details of their Fees Payment. All the reports regarding fees collection, fees dues, fee heads, discounts & balances can be very easily fetched. User can also send SMS in a single click to those students who have fee dues. Through portal [\(www.schoolesolutions.in\)](http://www.schoolesolutions.in/) user can also take print outs of the fees voucher and can save fees reports in computer hard disks.

## 6. MANAGE SUBJECTS

Through this option, School can very easily manage subjects of each class. These subjects will be used in the creation of class Time-Table and Exam Results. User can add new subject, edit existing one and assign class or classes to a subject. For ex: English subject can be assigned to all the classes while Computer subject can be assigned to few higher classes.

## 7. REPORT CARD

Through this option, School can very easily create student report card of all the exams conducted during the year. User can create exam, enter marks and save results. The results can be published on the Cico App and can be easily printed through the portal [www.schoolesolutions.in.](http://www.schoolesolutions.in/) Teachers can enter the marks of student in their class, subject-wise through their own logins, very easily.

#### 8. FEEDBACK

Through this option, School can very easily communicate with us regarding any help suggestion or complains. User can also click a photo and send to us as attachment.

## 9. LOGOUT

Through this option, School can very easily logout from the current session. This is needed if user wish to login from any other phone.

#### MY ACCOUNT

User can change his account password and can check the number of students enrolled in the system. For online users, they can add student, select plan & make payment from here.

## **CICO APP FOR PARENTS**

A full dedicated school App "CiCo" has been designed for Parents free of cost. Now Parents who have a smartphone can download this App from Google Playstore or Apple Appstore and register with their same mobile number which is registered in the school records. It will display all the school messages in a separate inbox. Parents can get school Photographs & Videos, Syllabus, Exam schedules, Craft & other class activities etc along with daily-homework, Class Timetable & Exam results. Parents can also check their child attendance in the class, monthwise & year-wise & can see the Fees payment history. The Parents can add or edit the details relating to their address, email and secondary mobile number. The student photo can be also inserted from here in the profile section.

## 10. SEND PHOTO VIDEO AUDIO & TEXT

Through this option, School can very easily send any photo or videoto Parents. School can also record their voice and send it to the Parents. The text message can be send in any font (Hindi,Tamil Telgu,Marathietc.) and the limit of character is significatenly more then a normal SMS. This is very useful feature as it allows schools to send information to the Parents who do not understand SMS sent in English language. There will be no need to send the photo copies of exam time-table, Syllabus etc to the Parents. Also, it is very helpful for schools to show various activities like Craft, S.U.P.W, Sports, Fancy Dress competition etc., to the Parents instantly. Teachers can also conduct weekly competitions and quizzes and send winner student's photo to the Parents. This will create a good impression about the conduct of education in the school.

## 11. MANAGE HOMEWORK

Through this option, School can very easily send daily homework to parents. Teachers can create homework subject-wise, assign classes & save the Homework. It will be displayed in the Homework section of the CiCo App. The school Principal or admin can see all the homework created by all the Teachers of all the classes. This is very useful for those students who are absent from the school on a particular day and miss the Homework given in the class. Teacher can also click a photo of the Homework and send it to the Parents. Option to select 1 or more students is also available.

## 12. MANAGE TIME TABLE

Through this option, School can very easily create Class-wise Time Table. This time table will be saved in the CiCo App & Parent can view it easily using this App. To create Time table, subject needs to be created from the Manage Subject option. User can create Time Table and can also edit if required.

#### *Some more features…*

**Automatic Birthday Greeting SMS** *: If user enters date of birth of the student, an automatic birthday message will be delivered to Parent's mobile on the birthday from the school Principal, wishing Happy Birthday to Student. This message will have student NAME also. ("Dear Rohit Singh, Wish you a very happy birthday. Principal")* 

**Separate Login for Teachers:** *At the portal side (www.schooesolutions.in) user can create separate Login ID/Password for Teachers and staff. User can create as many logins as required. Teachers will get access to only those classes which user will assign to them. Suppose LKG class Teacher logins with his ID/Password, he can only get access to students of LKG class.* 

**Record School Expenditure***: User can record expenditure of the school like Salary, Electricity etc through web portal and can view or download expenses report.* 

**Schedule Message***: User can also schedule a message to be sent on a later date or time through the web portal www.schoolesolutions.in* 

**Import / Export of student Data:** *User can enter data of all the students in one attempt by importing an excel csv file having all the student details like Student Name, Class, Roll number, Date of Birth, Parent's name, Address, Aadhar number, Admission date, Mobile number, Alternate mobile number. A sample import file is available at portal (*[www.schoolesolutions,in](http://www.schoolesolutions,in/)*) for easy reference. Similarly all the students record can be very easily downloaded in excel CSV format and can be saved in the hard disc of computer.* 

*The workings and step by step process of each feature is also explained through Youtube videos. Please search "SCHOOL E SOLUTIONS" in Youtube* 

*Or click http://youtube.com/c/SchoolEsolutions* 

*For any other information please call at 8317087945 or Mail us at support@schoolesolutions.in*